## Литература

- I. Стратонович Р.Л. Избранные вопросы теории Флуктуаций в радиотехнике. М., "Советское радио", 1961.
- $2.$ Крамер Г. Математические метолы статистики. М., "Мир", 1975.

## A.E. Taxrapor, A.T. Xpamor

## АЛГОРИТМ БЫСТРОГО ПРЕОБРАЗОВАНИЯ ФУРЪЕ ДЛЯ ДВУМЕРНЫХ МАССИВОВ БОЛЬШОЙ РАЗМЕРНОСТИ

Для решения широкого круга задач цифровой фильтрации изобра-«сний, нифрового анализа и синтеза голограмм возникает проблема нычисления двумерных спектров большой размерности. Размерность двумерных массивов определяется количеством отсчетов на изображении или голограмм и достигает величины порядка  $10^{3}$  TO<sup>3</sup>. Ограниченный объем оперативной памяти большинства современных ЭВМ (например; I28 K байт для ЭВМ M-4030) дает возможность работать ЛИШЬ п небольшими фрагментами изображения или голограммы ( ~ IOO x IOO отсчетов). Эффективность работы многих алгоритмов обработки двуморных массивов определяется оптимальностью выбора структуры размощения данных на внешних запоминающих устройствах ЭВМ, способа кодировки комплексных чисел и метода доступа к информации на внешнем носителе  $\lceil 1 \rceil$ .

Для реализации алгоритма двумерного быстрого преобразования Фурье в качестве внешнего носителя информации были выбраны  $MAP$ иитные диски, что позволило обеспечить прямой доступ к данным.

Двумерное дискретное преобразование Фурье (двумерное ДПФ) ризмерности  $N \times N$  вычисляется по формуле

$$
v(n,n) = \frac{1}{N} \sum_{\kappa=0}^{N-1} \sum_{\ell=0}^{N-1} exp\left[-j\frac{2\pi}{N} c\left(\kappa m + \ell n\right)\right] x\left(\kappa,\ell\right), \quad m,n = \overline{0,N-1}.
$$
 (I)

пап видно, двумерное длю может оыть представлено совокупносты двух одномерных ДПФ:

 $\widetilde{x}(m,n) = \frac{1}{\sqrt{N}} \sum_{k=n}^{N-1} \left\{ \frac{1}{\sqrt{N}} \sum_{\tau=n}^{N-1} exp\left[-j\frac{2\pi}{N} c\ell n \right] x(k,\ell) \right\} exp\left[-j\frac{2\pi}{N} c\ell m\right].$  (2)

В формулах (I) и (2) параметр  $c = I$  для прямого преобразова ния и  $C = -I - \text{A}$ я обратного.

Исходный массив данных располагается во внешней памяти на пакете магнитных дисков. Каждый блок в массиве данных COOTBETCT вует одной записи на диске (рис. I). Размерность квадратного бло-

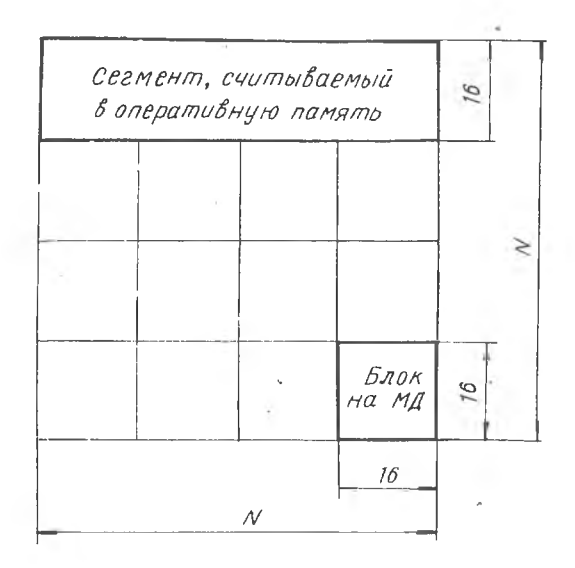

## Puc. I.

ка выбирается таким образом, чтобы в оперативную память ЭВМ **MOP** уместиться прямоугольный сегмент, содержащий полные строки или столбны исходного массива. В то же время количество блоков должно быть минимальным для сокращения времени обменов с внешней  $\Box a$ мятью. Работа алгоритма двумерного ДПФ заключается в последовательном считывании блоков информации в оперативную память и  $Bb$ полнении одномерного быстрого преобразования Фурье (БПФ) сначала над строками, а затем над столбцами массива данных. Преобразован ный массив во внешней памяти размещается на месте исходного.

При использовании комплексных чисел стандартной длины (8 байт) с плавающей запятой массив, размерностью IO24x1O24, занимает 8 Мбайт памяти, что превосходит емкость пакета магнитных дисков ЕС-5053 (~7,25 Мбайт). Для размещения массива данных на одном пакете дисков необходимо поименить специальное колирование (упаковку) комплексных чисел. Аля колирования каждого комплексного чис ла используется 4-байтовое слово. в котором целочисленные вещественная и мнимая части занимают по 2 байта.

Подпрограмма двумерного БПФ GESSY использует \*подпрограмму  $FFT$  [2], которая выполняет одномерное БПФ, работая с комплексными числами стандартной длины. Четырехбайтовые элементы распаковываются для работы FFT и упаковываются перед записью на диск. Диапазон представления действительных и мнимых частей упакованныхкомплексных чисел:  $(-2^{15}, 2^{15} - 1)$ . Значения элементов преобразованного массива при выходе за этот диапазон усекаются до его границ. При таком промежуточном кодировании информации на пнешнем носителе в два раза снижаются требования к емкости внешнего заноминающего устройства и, соответственно, уменьшается точность полученных результатов, которая оценивается ниже.

Прдпрограммы двумерного ДПФ GESSY и JACK написаны на: Обраизыке **QOPTPAH-IY** в операционной системе ДОС ЕС ЭВМ щение к подпрограммам:

CALL GESSY  $(N, M, C)$   $N$  CALL JACK  $(N, M, C)$ .

Здесь  $\mathcal{N} = 2^{n}$  - размерность матрицы данных. Подпрограмма  $CESSY$  работает с упакованными комплексными числами (при этом  $N_{max}$  = 1024), а подпрограмма  $JACK -$  со стандартными ( $N_{max}$ =512) Подпрограмма GESSY использует внешнее логическое устройство программиста SYS 007 (имя файла - 138Y507), подпрограмма 3ACK- $-SYS008$  (имя файла -  $IJSYS08$ ). Длина записей на магнитном диске - 1024 байта (  $GESSY$  ) и 2048 байта (  $JACK$  ). В каждой записи размещается блок размером 16х16 комплексных чисел (соответственно, упакованных и нет). Блок, соответствующий записи на диске, момет быть эписан на языке ФОРТРАН-IУ, соответственно, как  $INTEGER*2$  Y (2, I6, I6)  $M$  COMPLEX Y (I6, I6)

В табл. I. приведено время работы рассмотренных подпрограмм при различной размерности массивов данных.

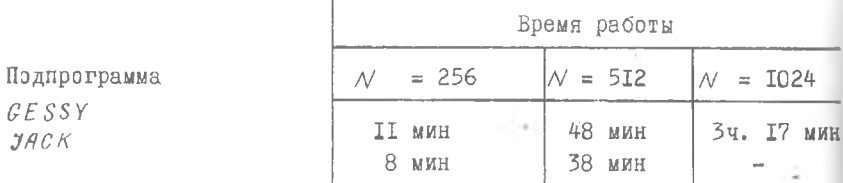

При использовании подпрограммы GESSY происходит потеря точности вычислений за счет округления вещественной и мнимой частей комплексного числа до целочисленных значений и усечения.  $B$ табл. 2 приведена среднеквадратическая погрешность вычислений для тестового примера.

> Таблица  $\overline{c}$

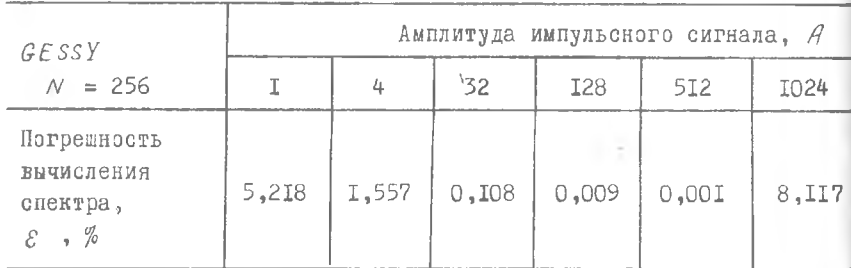

В качестве теста использовался двумерный прямоугольный  $MM$ пульс:

$$
\mathcal{X}(\kappa, \ell) = \begin{cases} \Delta & , \quad \text{if } \kappa, \ell \leq \frac{N}{2} \\ \Box & , \quad \text{if } \kappa \leq \frac{N}{2} \end{cases}
$$

Результат преобразования сравнивался с аналитически рассчитанным спектром.

Как видно из табл. 2, погрешность вычисления при определенном значении амплитуды сигнала  $A$  снижается до  $10^{-6}$  %. Выбор масштаба кодирования комплексных чисел для оптимального ИСПОЛЬзования динамического диапазона и, соответственно, снижения погрешности возлагается на программиста, использующего подпрограмму

74

И ПРУ . Это может быть сделано, исходя из предварительной опении инергетического спектра исследуемого сигнала.

Литература

- I. Хант Б.Р. Структура данных и организация вычислений при цифровом улучшении качества изображений. В сб.: Обработка изображений при помощи ЦВМ. М., "Мир", 1973, с. 189-193.
- 2. Сороко Л.М., Стрик Т.А. Спектральные преобразования на ЦВМ. Дубна, ОИЯИ, 1972.

М.А. Голуб

АЛГОРИТМ ГЕНЕРАЦИИ НА ЭВМ ИЗОБРАЖЕНИЯ СЛУЧАЙНОГО ПОЛЯ

I. При построении систем эптической обработки и хранения плображений используются диффузоры с заданными рассеивающими свойиними [I]. Ширэкий класс диффузоров образуют изображения, функнии амплитудного пропускания которых является реализацией случаймого поля  $\varphi$  (x, y) заданного в области

 $|x-\{(x,y)| | x | s A_x, | y | s A_y \}$  $(I)$ шитоматическим окиданием"

$$
m(x, y) = M\mathcal{L}(x, y), \quad (x, y) \in G
$$

• порреляционной функцией

$$
\mathbb{I}_{\{x,y\}}(u,v) = M\big[g(x,y) - m(x,y)\big] \big[g(u,v) - m(u,v)\big]^2 \tag{2}
$$

 $(M -$ оператор математического ожидания;

\* - смивол комплексного сопряжения).

Рекуррентные алгоритмы генерации двумерных случайных полей [2] парактеризуются большими погрешностями на краях генерируемого поии, связанными с неполнотой граничных условий. Известен метод геивреции двумерного случайного поля, использующий разложение:

$$
y(x, y) \cong g_{(2)}(x, y) = m(x, y) + \sum_{k=1}^{n} g_k \psi_k(x, y); \qquad (3)
$$

 $7<sub>5</sub>$